## What is Scanning?

Scanning, also known as digital imaging or digitizing, is very much like a copy machine in that it allows you to make a copy of something. You can scan photos, paper documents, books, magazines, large maps, or even 3-dimensional objects (those that don't have a lot of depth - coins for example), etc. But instead of creating another piece of paper like a copy machine, a digital file is created, which can be used in a PowerPoint presentation, a Web page, a tutorial, a training CD, or enhanced and printed out.

## What can be made into a Digital Image?

We can create digital images of:

- Photos
- Prints
- Slides
- Negatives
- X-rays
- MRIs
- CT scans

## **Digital Enhancement**

We can improve your images (photos, digital images, slides) with digital enhancement by:

- Adjusting the contrast and/or color balance
- Editing flaws or unwanted elements from the images
- Adding new elements to existing images or rearranging elements

## **Example 1**

Before:

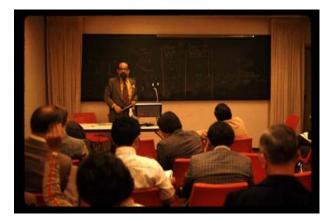

#### After: Removed the yellow and brightened the photo

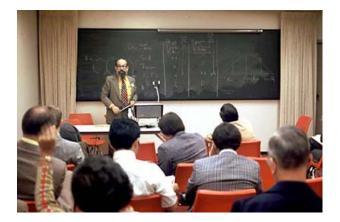

## Example 2

Before:

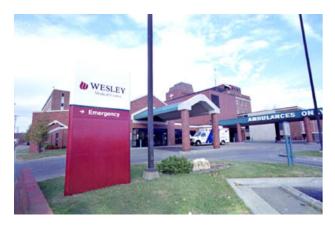

#### After: Removing the light poles

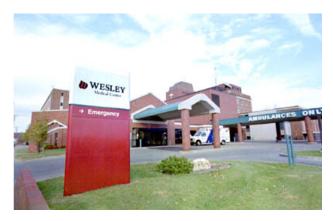

# Example 3

Before:

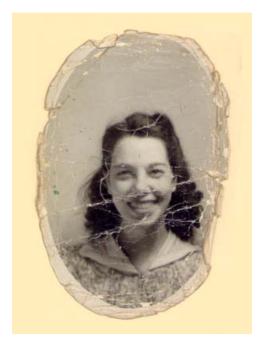

#### After:

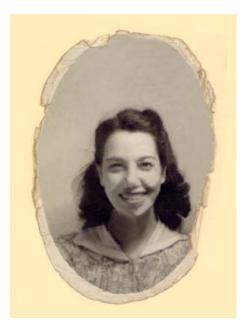

## **OCR - Optical Character Recognition**

OCR is the process of scanning a typed document and converting it to a editable file such as a Word document. This is useful if you have a paper copy of a document, but not the original file.

## **PDF** (Portable Document File) Creation

PDFs are an easy way to distribute forms, technical drawings, or other documents on the Web. PDFs preserve the formatting and appearance of your original document. A PDF version of a form can be created so that it can be filled out online. To read a PDF file, users need Adobe Acrobat Reader, which is a free plug-in for their web browser